# Wetter und Prognose

Auf Wunsch: Logo der eigenen Flugschule

Grundlagenkurs

Version 30 (Januar 2015)

Wetter und Prognose – Für die ausschliessliche Nutzung durch Vorname Nachname

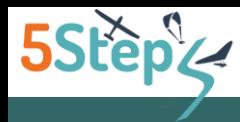

# Empfehlung

Ich empfehle dir vorerst die Inhalte aller Folien durchzulesen. Auch wenn du etwas nicht verstehst, lese trotzdem weiter.

Dann empfehle ich dir ein zweites Mal die ganzen Unterlagen zu studieren. Du wirst merken, dass bestimmte Inhalte, die du das erste Mal nicht verstanden hast, wahrscheinlich nachvollziehbarer geworden sind.

Falls du am E-Learning-Programm «5Steps» teilnimmst, wirst du den Test problemlos bestehen, wenn du die Inhalte dieser Seiten studiert hast.

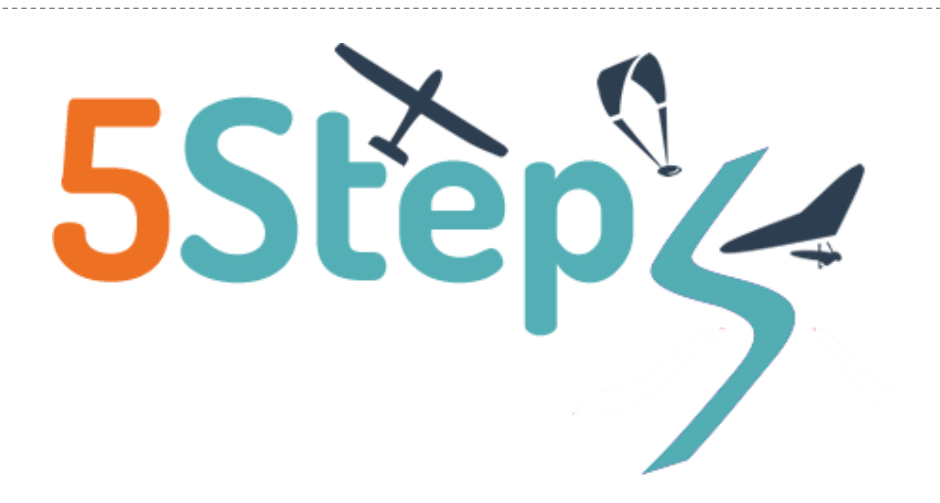

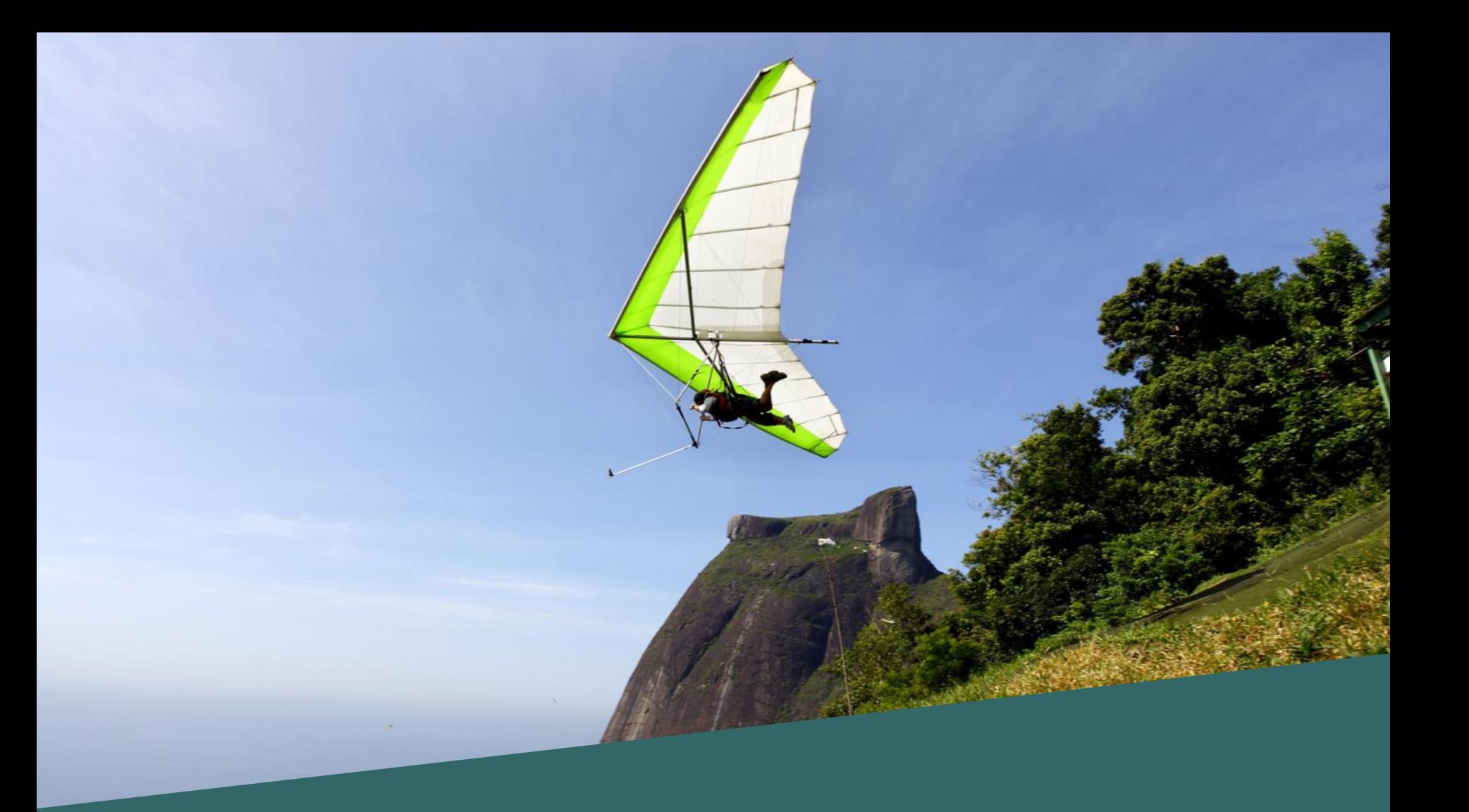

#### *Wettermodelle*

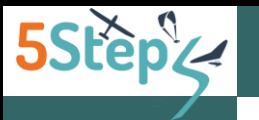

#### WETTERMODELLE

## Schritt für Schritt...

Sobald die globalen Wettermodelle mit aktuellen Daten gespeist sind, können die Computerprogramme mit der Arbeit beginnen, das heisst, sie können die notwendigen Berechnungen durchführen, um die ersehnten Prognosen zu erstellen.

Alle Wettermodelle funktionieren nach einem ähnlichen Prinzip. Dazu EIN SEHR VEREINFACHTES BEISPIEL:

Es ist 12 Uhr. Über Genf regnet es. Der Wind aus Südwest weht mit einer konstanten Geschwindigkeit von 60 km/h auf jeder Höhe. Das ist der aktuelle Zustand der Atmosphäre.

Das Wettermodell rechnet aufgrund vom aktuellen Zustand der Atmosphäre, wo sich voraussichtlich die Niederschlagszone eine Minute später befinden wird. Die Antwort lautet: Die Niederschlagszone über Genf wird sich in einer Minute 1 km Richtung NO bewegen. Das ist die erste Prognose.

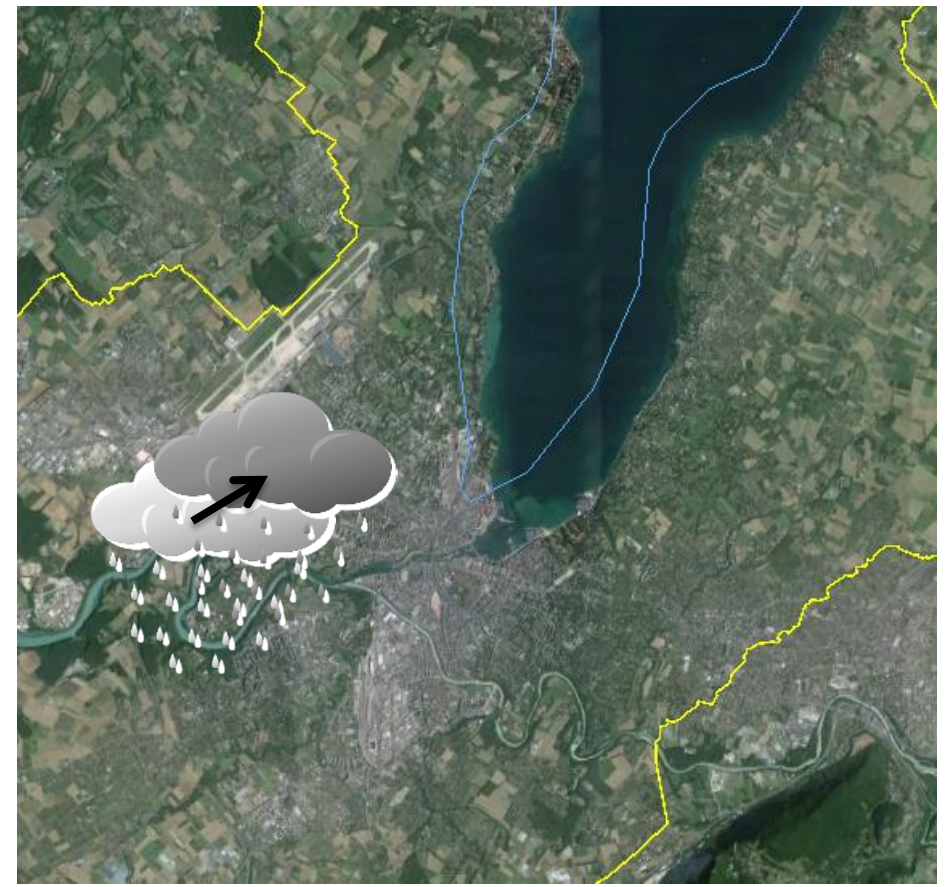

Die Regenwolke über Genf bewegt sich voraussichtlich in einer Minute 1 km Richtung NO

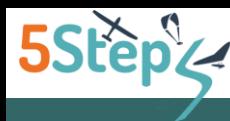

#### Regionale Wettermodelle

Globale Wettermodelle wie z.B. GFS ermöglichen keine präzisen regionalen Prognosen in unserem Land, u.a. weil ihr Gitternetz aus zu grossen Vierecken besteht (man sagt auch: «Die Auflösung des Modells ist zu gering»).

Aus diesem Grund brauchen wir regionale und lokale Wettermodelle: Sie übernehmen die Daten der globalen Wettermodelle (meistens GFS oder EZ), arbeiten mit einer genaueren Topographie, berücksichtigen weitere Faktoren, die in einer bestimmten Region für das Wetter relevant sind und generieren Prognosen für kleinere Vierecke als die globalen Wettermodelle (z.B. mit einer Auflösung von 2 km).

Auch die regionalen Wettermodelle haben ganz unterschiedliche Abkürzungen, wie z.B. ALARO, COSMO, NMM und WRF. Für deinen Alltag als Pilot reicht es, dass du weisst, dass es verschiedene regionale Modelle mit ihren Besonderheiten, Stärken und Schwächen gibt. Details dazu musst du aber nicht unbedingt kennen. Falls du mehr über die globalen, regionalen und lokalen Wettermodelle wissen willst, findest du hier eine kurze Beschreibung:

[www.5steps.ch/wetter-modelle.asp](http://www.5steps.ch/wetter-modelle.asp)

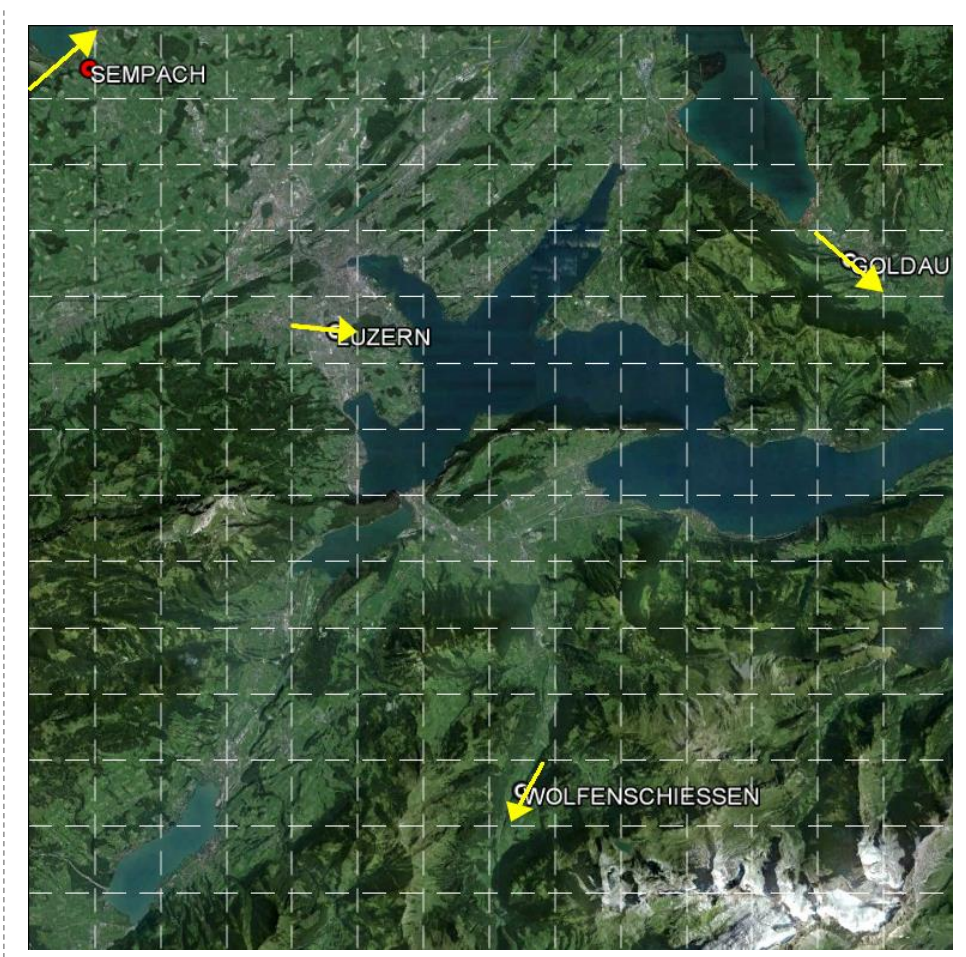

Regionale und lokale Wettermodelle übernehmen die Daten der globalen Wettermodelle und wenn sie weitere Faktoren berücksichtigen, die für das Wetter relevant sind, dann liefern sie bessere lokale Prognosen.

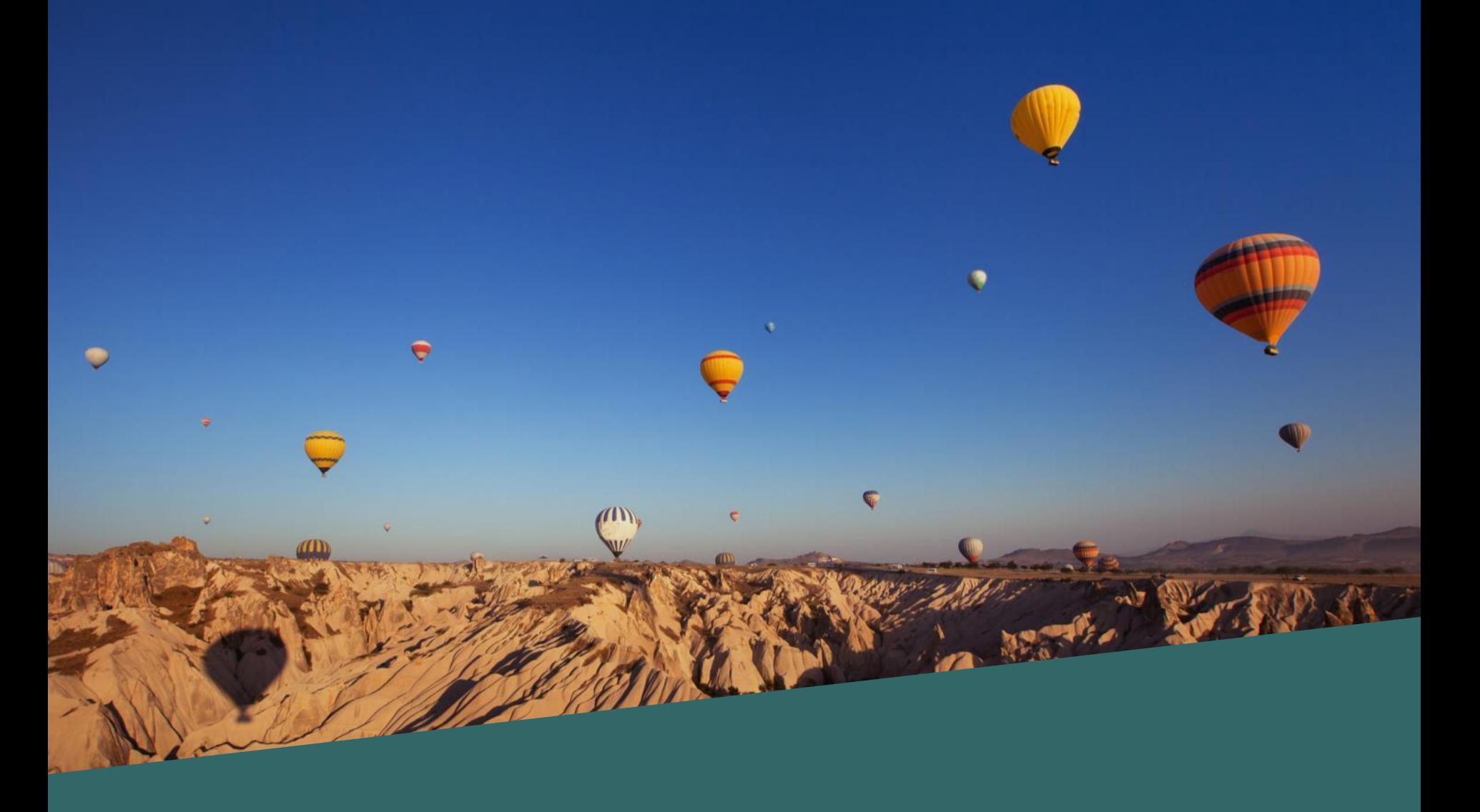

#### *Schritt 2*

Isobaren-Karte, 500 hPa-Karte (ev. 700 und 850 hPa), vertikale Bewegungen

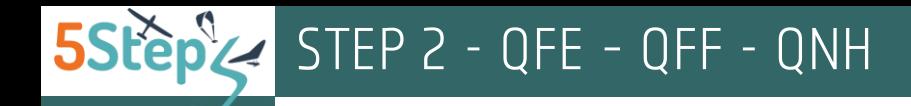

## QFE, QFF

 $QFE = 950$ 

 $QFF = 1'016$ 

Der Luftdruck auf Stationshöhe wir auch QFE genannt.

Aufgrund des AKTUELLEN Zustandes der Atmosphäre (aktuelle Temperatur, aktuelle Feuchtigkeit...) wird umgerechnet, wie hoch der Luftdruck wäre, würden verschiedene Wetterstationen auf Meereshöhe liegen: Diese umgerechneten Luftdruckwerte nennt man QFF und werden für die Isobaren-Karte gebraucht.

Für die Umrechnung nimmt man nur die QFE-Werte von tiefer gelegenen Wetterstationen, um den Umrechnungsfehler so gering wie möglich zu halten.

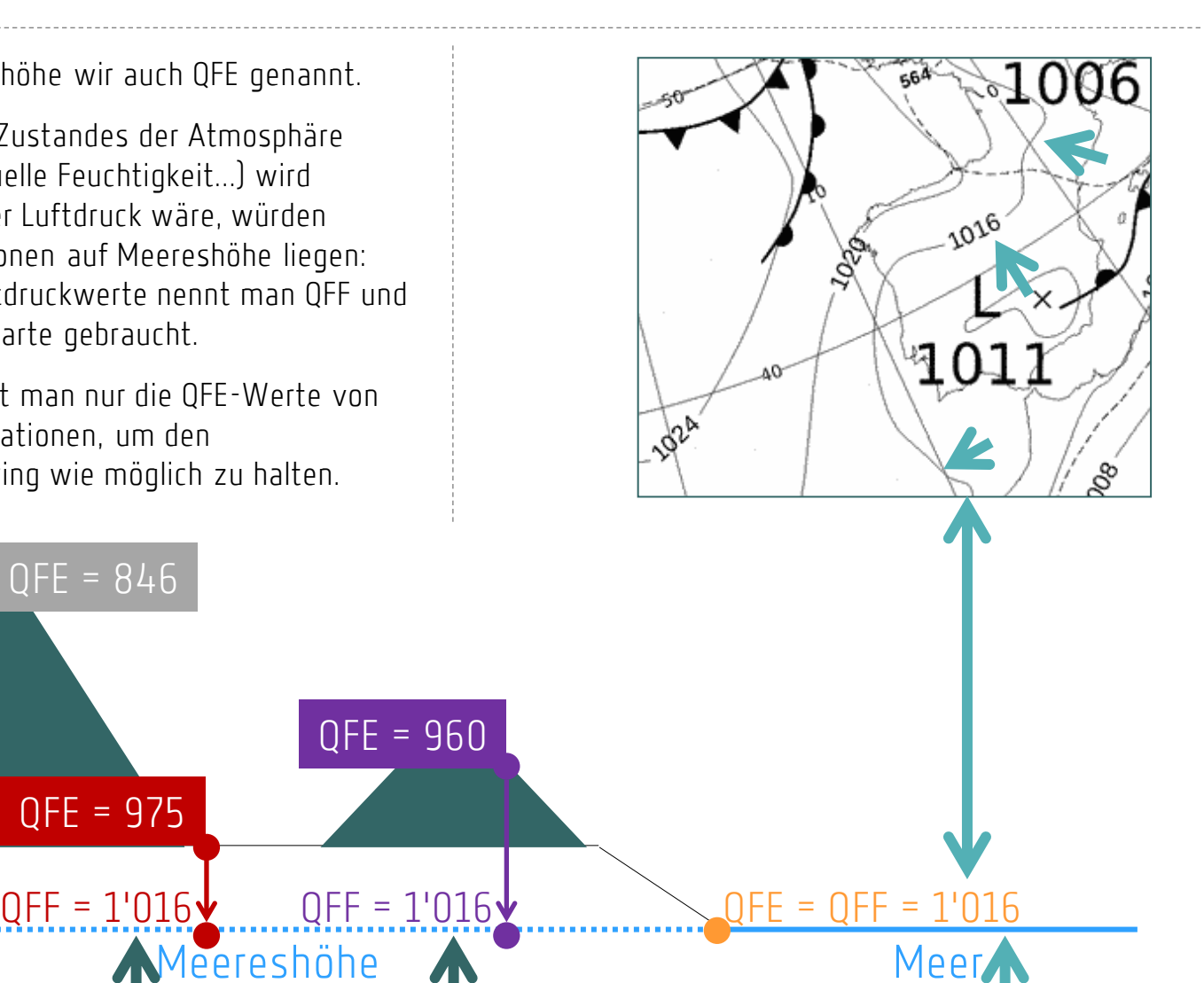

QFE = 975

 $QFE = 846$ 

QFE = 960

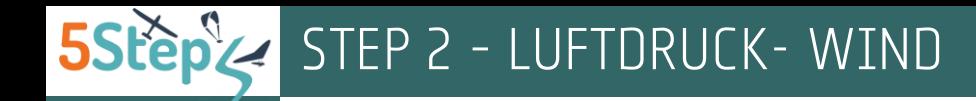

## Windrichtung

#### NORDHALBKUGEL

Auf der Nordhalbkugel bewirkt die Corioliskraft eine Ablenkung der Luft nach rechts. Aus diesem Grund:

TIEFDRUCK (L)  $\blacktriangleright$ 

Rund um ein Tiefdruckgebiet dreht die Luft gegen den Uhrzeigersinn.

HOCHDRUCK (H)  $\blacktriangleright$ 

Rund um ein Hochdruckgebiet dreht die Luft im Uhrzeigersinn.

#### SUDHALBKUGEL

Auf der Sudhalbkugel bewirkt die Corioliskraft eine Ablenkung der Luft nach Links. Aus diesem Grund dreht die Luft auf der Sudhalbkugel rund um ein Tiefdruckgebiet im Uhrzeigersinn und rund um ein Hochdruckgebiet gegen den Uhrzeigersinn. Wenn du z.B. eines Tages in Südafrika fliegen willst, was sicher empfehlenswert ist, könnte dir dieses Wissen nützlich sein.

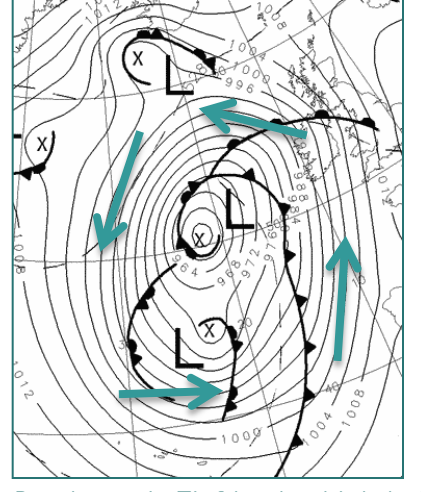

Rund um ein Tiefdruckgebiet dreht die Luft gegen den Uhrzeigersinn.

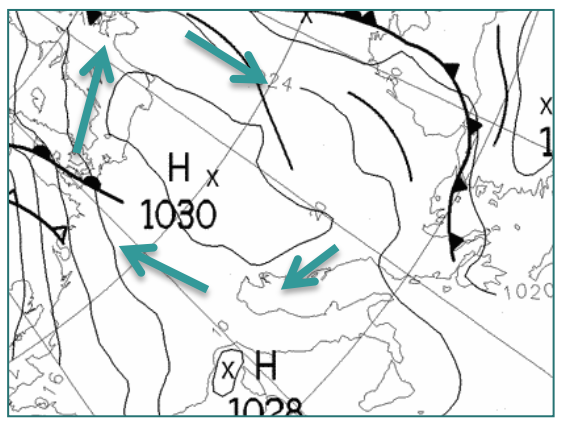

Rund um ein Hochdruckgebiet dreht die Luft im Uhrzeigersinn.

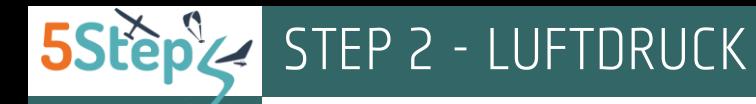

# 1. Temperatur (Warme Luft)

Als Erinnerung: Diese und die nachfolgenden Aussagen treffen zu, vorausgesetzt, dass sich die Luft frei bewegen kann, d.h. nicht in einem Behälter eingeschlossen ist.

Nehmen wir an, dass die Lufttemperatur 20 Grad beträgt. Als Folge daraus bewegen sich die Luftmoleküle in einem Raum von z.B. 1 m<sup>3</sup> mit einer bestimmten Geschwindigkeit.

Wenn die Lufttemperatur zunimmt, z.B. auf 30 Grad erhitzt wird, dann bewegen sich die Luftmoleküle schneller und beanspruchen dadurch mehr Platz. In unserem Raum von 1 m<sup>3</sup> werden wir eine geringere Anzahl Luftmoleküle zählen, die anderen befinden sich jetzt ausserhalb von unserem Raum.

Daraus folgt: JE HÖHER DIE TEMPERATUR, DESTO GERINGER DER LUFTDRUCK, WEIL DIE LUFTDICHTE ABNIMMT.

#### Kältere Luft

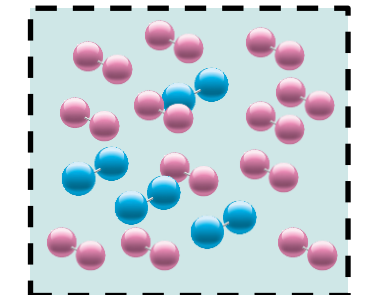

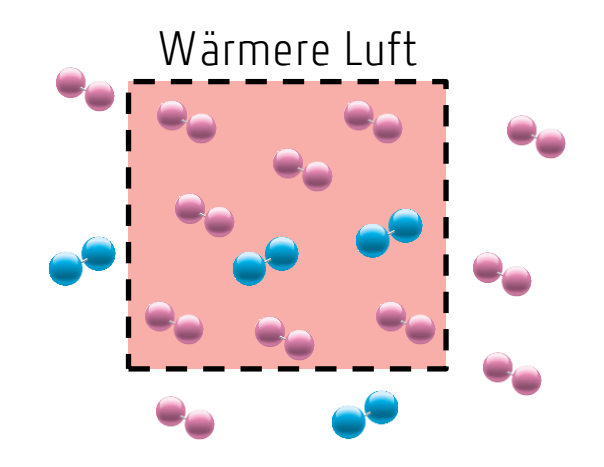

Luftmoleküle bewegen sich schneller, wenn die Luft wärmer wird. Sie beanspruchen somit mehr Raum. Die Luftdichte nimmt ab, die Anzahl Zusammenstösse ebenso. Als Folge daraus nimmt der Luftdruck ab.

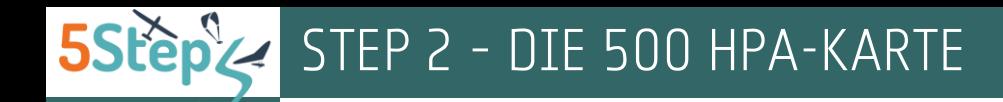

#### Kaltlufttropfen

Die Abbildung auf der rechten Seite zeigt, dass ein Kaltlufttropfen das Gebiet «Italien, Kroatien, Bosnien...» erreicht hat und aus diesem Grund über Italien der Luftdruck von 500 hPa auf 5'480 m gesunken ist.

Diese grüne Fläche verhält sich wie ein Tiefdruckgebiet, d.h. die Luft dreht rund um ein Kaltlufttropfen gegen den Uhrzeigersinn und da wo in diesem Bereich die Luft steigt, erwarten wir Niederschläge (siehe die blauen Flecken in der unteren Abbildung, die die Intensität der Niederschläge wiedergeben).

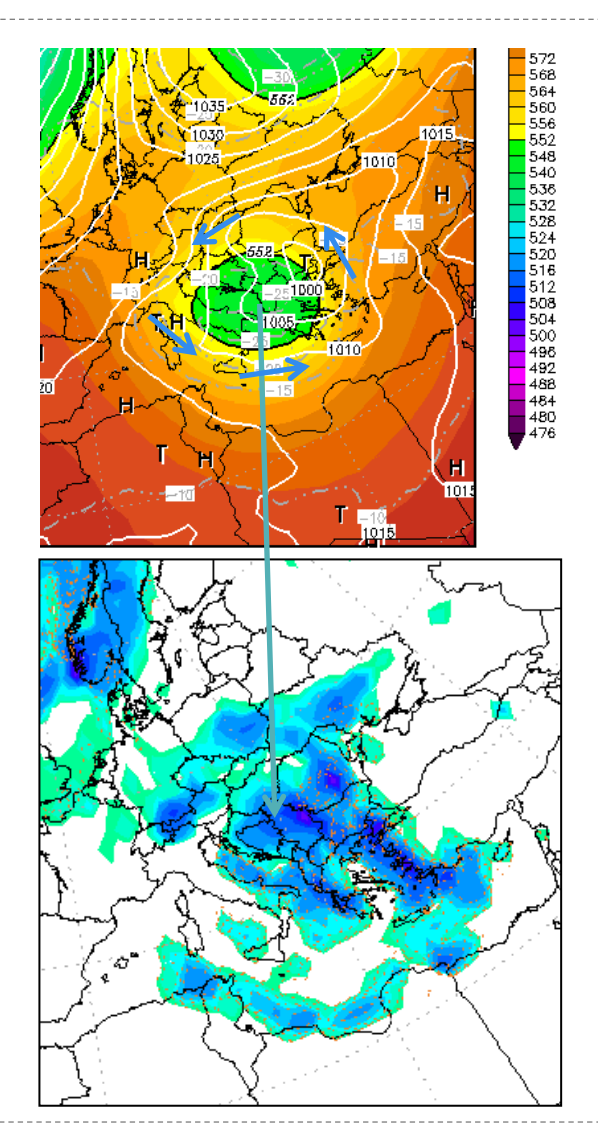

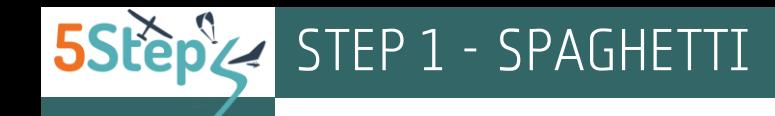

## SPAGHETT

... sind die Spaghetti.

Die Prognose wird mit manipulierten Anfangsdaten mehrmals wiederholt. Überlappen sich die Linien der SPAGHETTI, ist die Prognose der Druckverteilung, nämlich der Position von Keil, Trogs und Kaltlufttropfen wahrscheinlich zuverlässig.

Chaotische Linien deuten hingegen darauf hin, dass die Prognose der Druckverteilung unzuverlässig ist. In diesem Fall ist es auch nicht sinnvoll, andere Prognosen für den geplanten Flugtag anzuschauen.

Ini: Sat 20APR2013, 007, Val: Sun 21APR2013, 007 500 hPa Geopotential (Isohypsen: 516 552 576 gpdam)

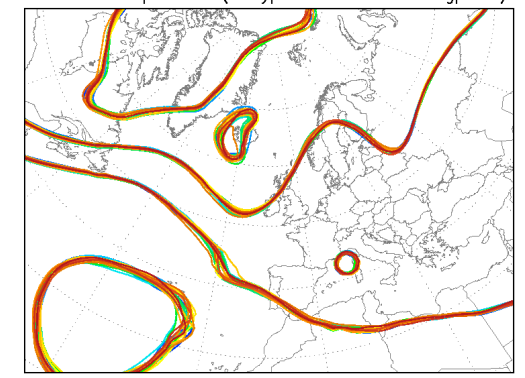

Die Prognose der Druckverteilung für den geplanten Flugtag scheint zuverlässig zu sein.

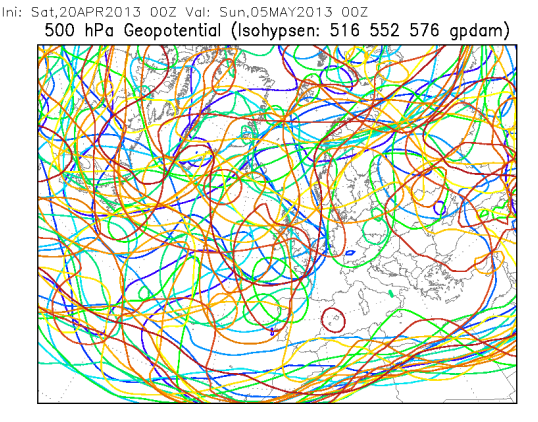

Die Prognose der Druckverteilung für den geplanten Flugtag ist unzuverlässig. An dieser Stelle kann die Prognose aufhören.

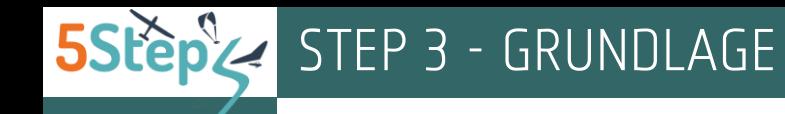

#### Zeit

Die Zeit wird häufig in UTC («Universal Time Coordinated», also «koordinierte Weltzeit») oder Z (Zulu-Time) angegeben.

Im Sommer gilt:

- Lokale Zeit = UTC + 2 Stunden
- Lokale Zeit = Z + 2 Stunden ⋗

Im Winter gilt:

- Lokale Zeit = UTC + 1 Stunde
- Lokale Zeit = Z + 1 Stunde

Beispiele:

- Im Juni entspricht 12 UTC oder 12Z bei uns 14 Uhr ≻ Lokalzeit.
- Im November entspricht 06 UTC oder 06Z bei uns 7 Uhr ⋗ Lokalzeit.

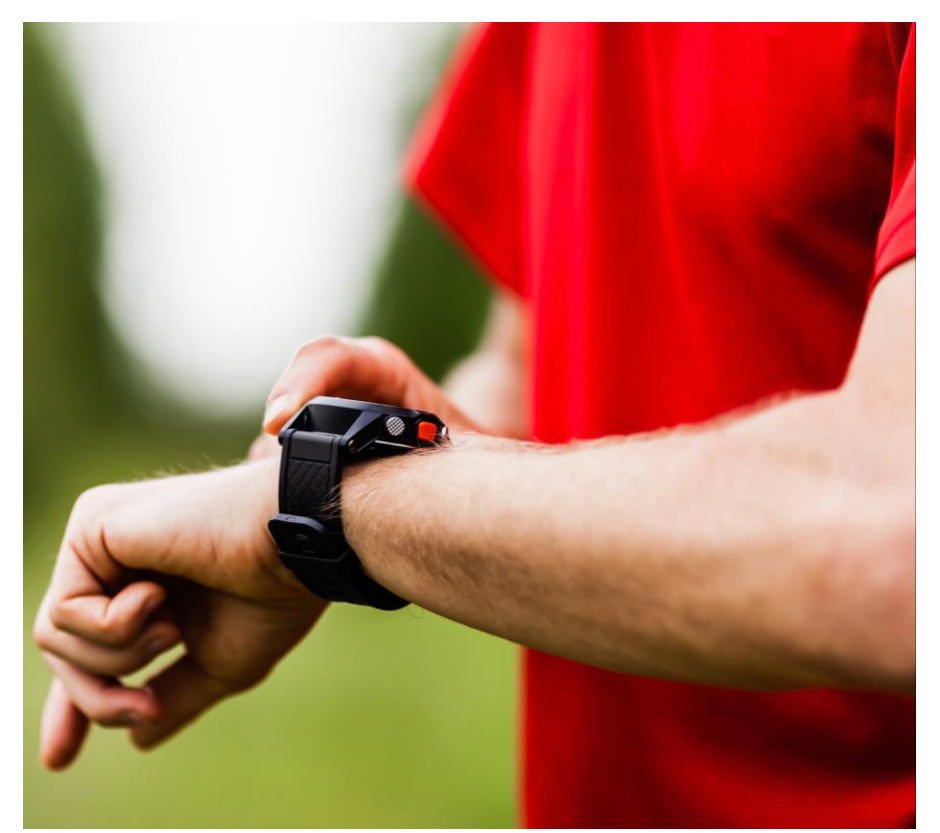

Überprüfe bei jeder Prognose, ob die angegebene Zeit UTC oder Lokalzeit (LT) ist

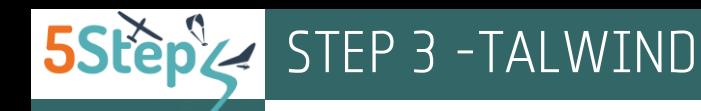

#### Talwind – Ein Beispiel

Wenn du die «Alpines Pumpen» - Karte studierst, findest du heraus, dass der Talwind z.B. südlich von Bern beginnt (1) und über dem Thunersee Interlaken und dann Meiringen erreicht.

Parallel dazu fliesst der Talwind vom Vierwaldstättersee (2) zum Brüningpass, wo er als Fallwind Meiringen erreicht.

Da «heiraten» der Talwind aus Bern und Luzern (3). Der Talwind setzt seine Reise zum Grimselpass fort (4). Dieser ist eine kritische Passage für Streckenflieger aus Fiesch, die in Richtung Flims fliegen wollen, weil der Talwind aus Meiringen über dem Grimselpass nach Münster fällt, das heisst eine Abwindzone entsteht (siehe die rote Farbe des Pfeiles).

Praktisch bedeutet dies: Wer der Flug von Münster Richtung Andermatt fortsetzen will, muss hoch fliegen, um nicht in die Abwindzone zu geraten.

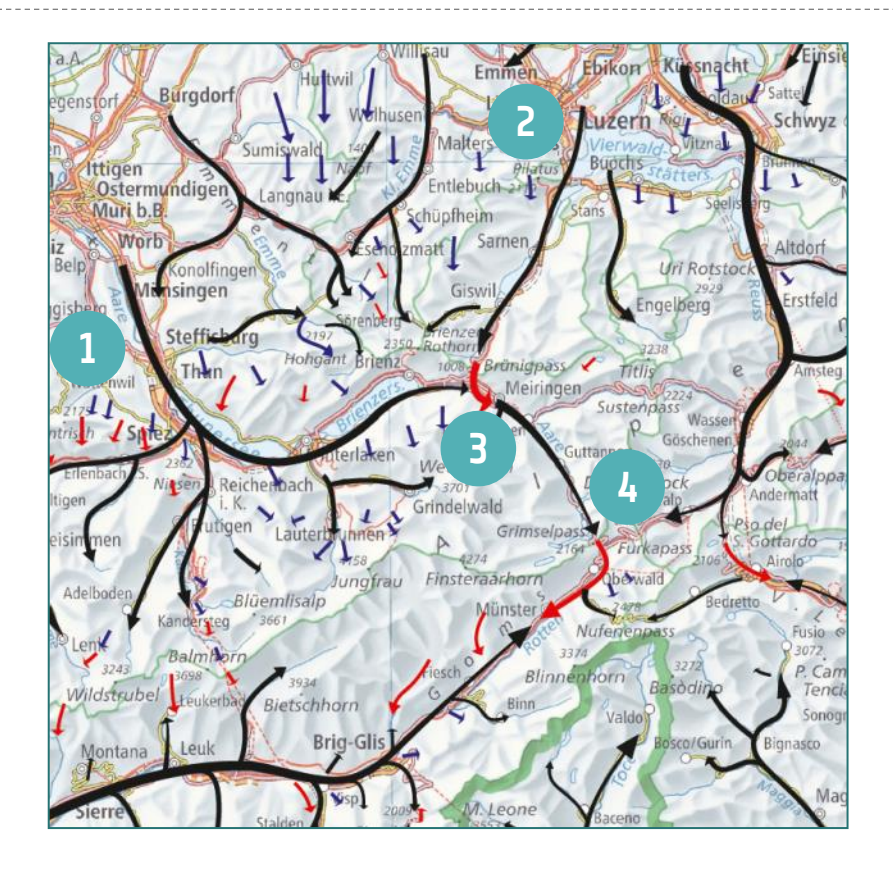

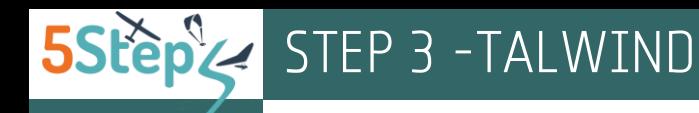

## Talwind und Gegenwind

Auch wenn der Wind in Mitteleuropa aufgrund von geringen Luftdruckunterschieden schwach ist, kann der talaufwärtsfliessende Wind 20 – 30 km/h wehen.

Piloten müssen auf jeden Fall das Phänomen kennen: Wer nicht LUV-seitig fliegt, schafft es vielleicht nicht wegen dem vom Talwind verursachten Gegenwind den Landeplatz zu erreichen.

Daran denken: Der Talwind wird meistens stärker je tiefer man fliegt. Das heisst: Wenn man merkt, dass die eigene Vorwärtsgeschwindigkeit abnimmt und es schon so schwierig ist, den Landeplatz zu erreichen, dann ist es wahrscheinlich zu spät. In diesem Fall schaue hinter dir, ob du einen sicheren alternativen Landeplatz findest.

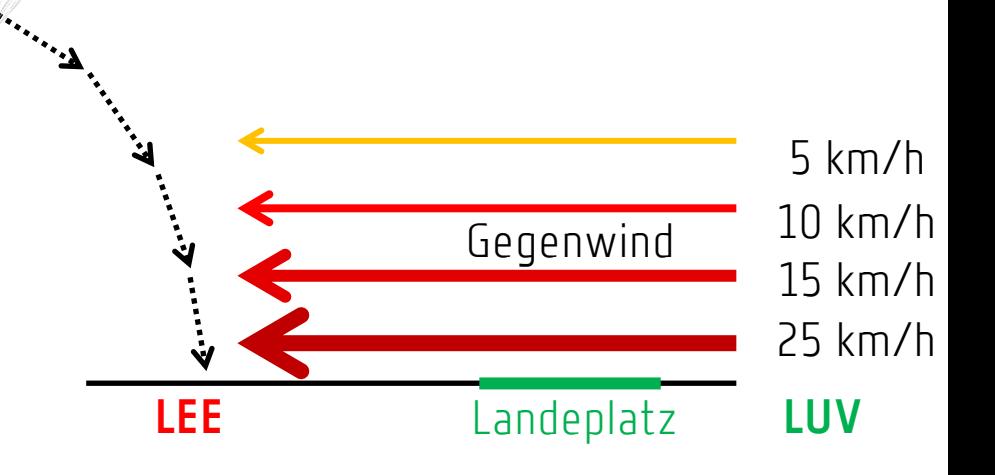

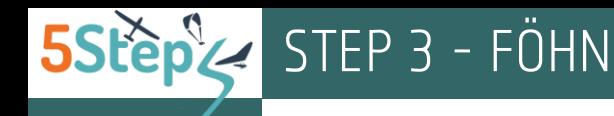

#### Föhntäler - Beispiele

Der Föhn hat seine Lieblingsdestinationen. Er weht sehr gerne am Grimselpass, erreicht aber Interlaken relativ selten: Der Grund liegt darin, dass Interlaken einerseits von einem Luftkissen über dem Brienzersee, andererseits von den hohen Gebirgen der Jungfraujoch-Region geschützt ist.

Auch in Altdorf bläst der Föhn häufig, erreicht aber nicht immer Engelberg und Wolfenschiessen.

Sehr häufig bläst der Föhn in Chur und Bad Ragaz, aber nicht immer bis Ebenalp und St. Gallen.

Diese Beispiele verdeutlichen, dass wenn wir von «Föhn in den Alpen» sprechen, eigentlich ziemlich stark vereinfachen. Föhn kann in einem Alpental ausbrechen, in einem anderen Alpental kann kein Wind oder der normale Talwind wehen.

Die hier abgebildeten Kartenabschnitte findest du auf

- [www.5steps.ch/meteo](http://www.5steps.ch/meteo) ⋗ oder direkt auf
- [www.5steps.ch/ressourcen/wetterseite/bilder/foehn.png](http://www.5steps.ch/ressourcen/wetterseite/bilder/foehn.png)

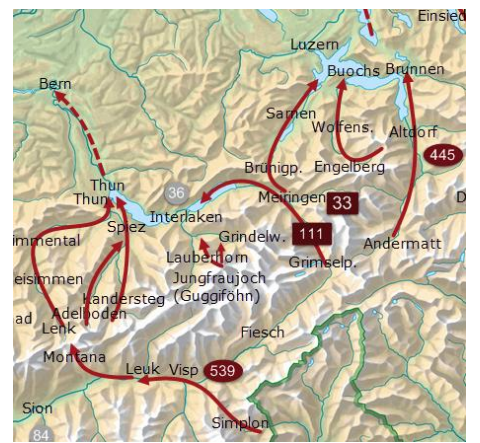

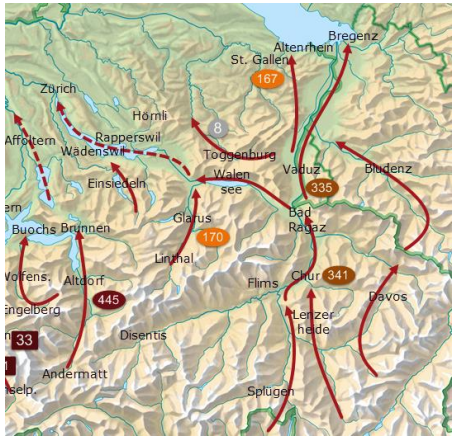

Die Föhnwege in der Nordschweiz

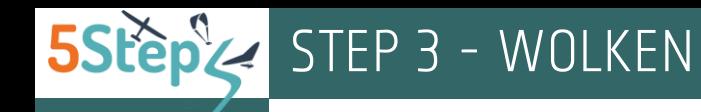

#### Wolken – Die 3 Stockwerke

Wolken werden u.a. aufgrund ihrer Höhe klassifiziert.

- Im oberen Stockwerk auf etwa 8'000 m bis 11'000 m У. über Meer bestehen die Wolken aus Eiskristallen und sind für die Sonne meistens durchsichtig. Diese Wolken nennen wir CIRREN und sie führen zu einer leichten Abschwächung der Thermik. Im Sommer merkt man von dieser Abschwächung kaum etwas. Im Herbst und im Winter - wenn die Sonnenkraft erheblich reduziert ist - können auch Cirren die schon schwache nutzbare Thermik ganz abschalten.
- $\blacktriangleright$ Im mittleren Stockwerk auf etwa 4'000 m bis 6'000 m über Meer bestehen die Wolken aus unterkühlten Wassertröpfchen und aus Eiskristallen. Manchmal reicht es noch gerade, dass man die Sonnenscheibe im Hintergrund der Wolkenschicht erkennt. Diese Wolken nennt man ALTO (z.B. Altostratus oder Altocumulus) und sie führen zu einer erheblichen Abschwächung der Thermik.
- $\blacktriangleright$ Im unteren Stockwerk der Atmosphäre befinden sich die Stratus (z.B. Hochnebel) und die Stratocumulus.

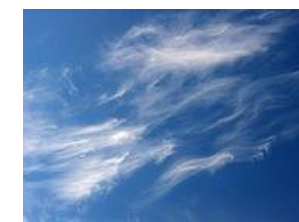

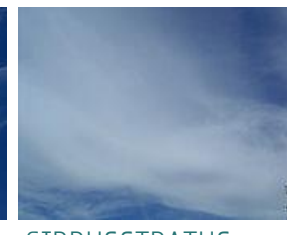

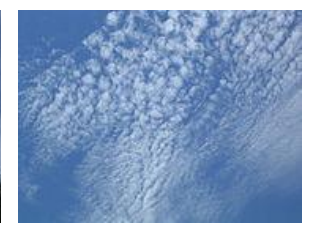

CIRRUS CIRRUSSTRATUS CIRRUSCUMULUS

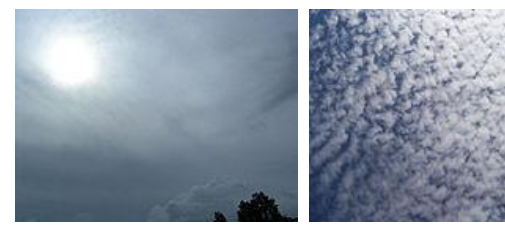

ALTOSTRATUS ALTOCUMULUS (STRATIFORMIS)

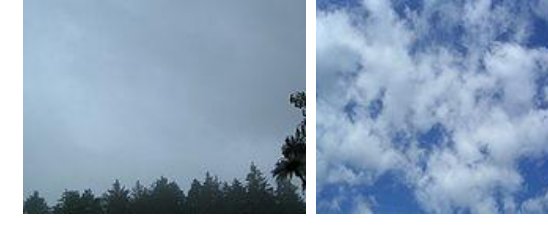

STRATOCUMULUS

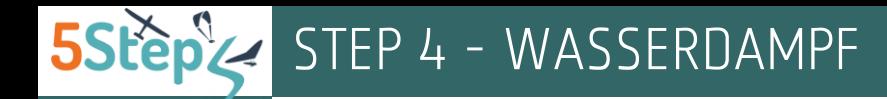

#### Praktische Anwendung

Nehmen wir an, dass du in einer Thermik fliegst. Die Aufwindzone hat eine Temperatur von 30 Grad auf 500 m und eine Tautemperatur von 20 Grad auf 1'500 m. Je höher du steigst, desto kälter wird die Thermik, nämlich 1 Grad pro 100 m. Aber sonst merkst du nichts Besonders. Nur wenn du einen Hygrometer hättest, würdest du feststellen, dass die ursprüngliche relative Feuchtigkeit (**RF**) von 55% auf 500 m stetig zunimmt, je kälter deine Thermik wird, d.h. je höher du fliegst.

Hat die Thermik eine Temperatur von 20 Grad auf 1'500 m erreicht, zeigt dein Hygrometer eine relative Feuchtigkeit von 100%, und gleichzeitig beobachtest du, wie sich in der Luft Wassertropfen bilden. Das ist die Basis der Quellwolke.

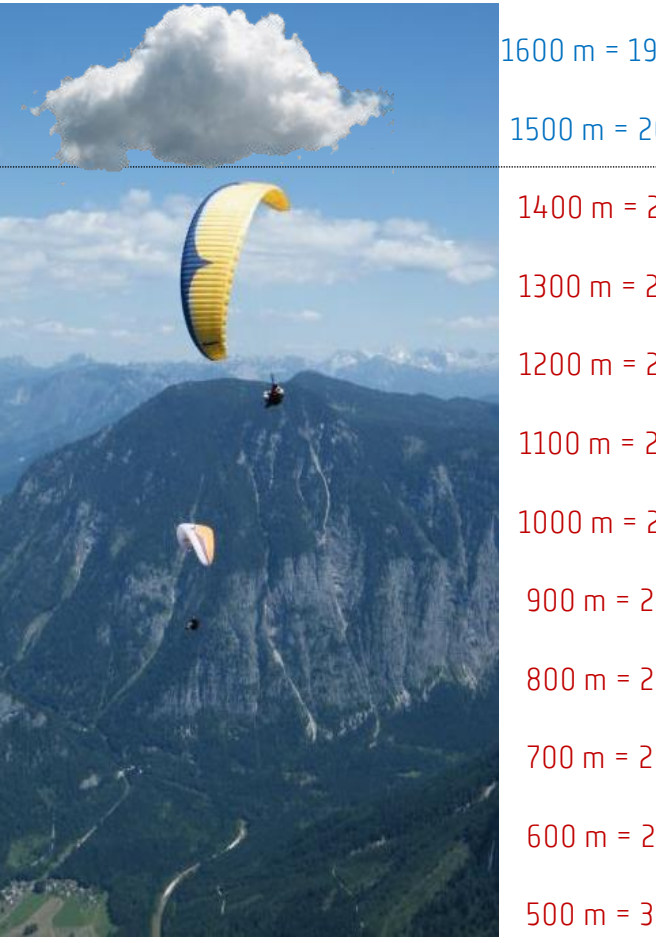

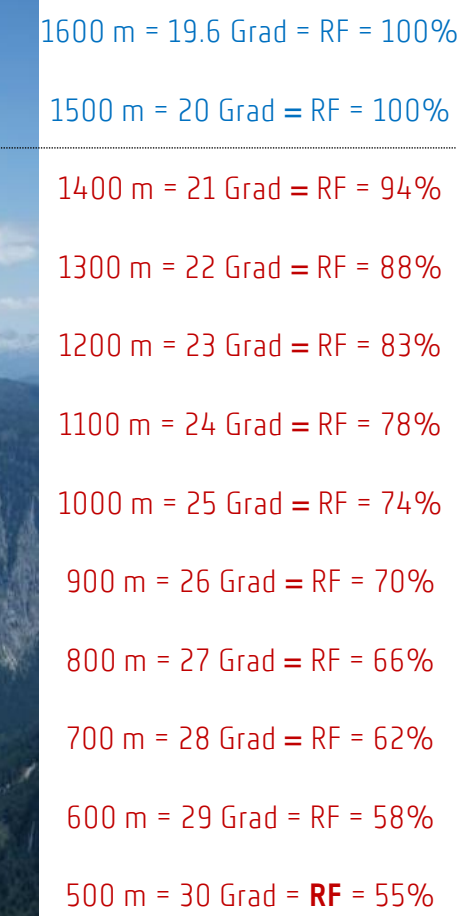

Die Temperatur der Thermik sinkt pro 100 m um 1 Grad. Weil die Luft in der steigenden Thermik immer kälter wird, nimmt die relative Feuchtigkeit (RF) stetig zu. Erreicht die RF den maximalen Wert von 100% setzt Kondensation ein.

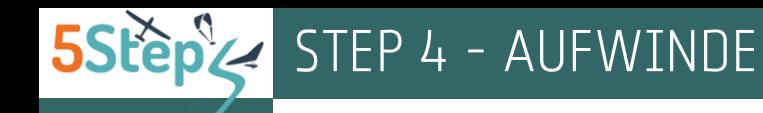

#### Aufwindzone finden...

- Vor allem wenn du hoch fliegst, suche nach Quellwolken und versuche herauszufinden - aufgrund der aktuellen Windsituation - wie voraussichtlich der Schlauch versetzt wird. Im optimalen Fall fliegst du mit dem Wind in die Thermik rein. So kannst du einerseits die dynamische Aufwindzone ausnutzen, die entsteht, wenn der Wind auf den Thermikschlauch trifft (1) und andererseits erreichst du mit Rückenwind rascher die Zone mit den grössten Steigwerten. Wenn du dagegen leeseitig in die Thermik fliegst, dann bist du einerseits langsamer, weil du Gegenwind hast (2), andererseits gerätst du in die Abwindzone des Thermikschlauchs (3). Wenn du Pech hast, erreichst du die Thermik gar nicht.
- Spüre den Schirm. Unruhige Luft deutet darauf hin, dass die Thermik nicht weit entfernt ist. Ruhe behalten, überlegen wo sich die Aufwindzone befinden könnte und dahin fliegen.
- Staub, Pollen, Gerüche... sind irgendwie nach oben gelangt. Sie sind also eine gute Nachricht: Die Thermik ist wahrscheinlich nicht weit entfernt.

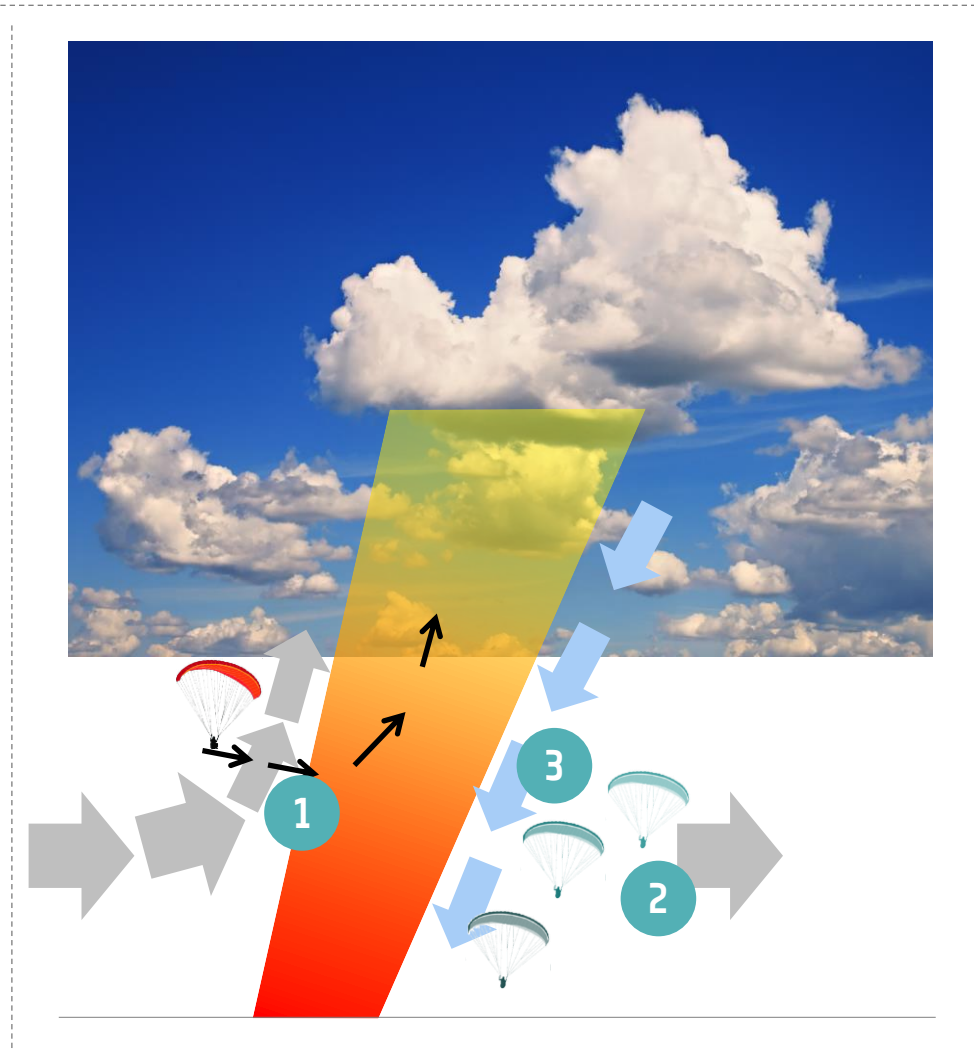

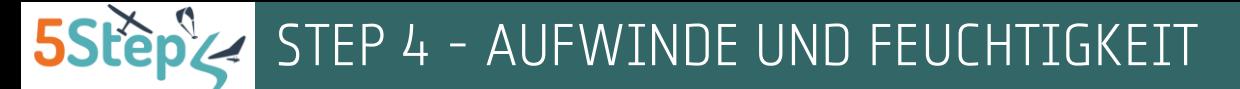

#### Unten die Wärme, oben die Feuchtigkeit

Auf den Punkt gebracht:

- Anfangs steigt eine Thermik vor allem, weil sie wärmer ⋗ als die Umgebungsluft ist (A).
- Mit zunehmender Höhe steigt die Thermik vor allem, ⋗ wenn sie feuchter als die Umgebungsluft ist (B).
- Daraus folgt: ⋗

Trockene (kalte) Luft in grosser Höhe fördert die Bildung von hochreichenden Thermiken

Wenn man tief ist, ist es besser über trockene Flächen zu fliegen.

Wenn man hoch ist, ist es besser über feuchte Flächen (wie einen Wald) zu fliegen

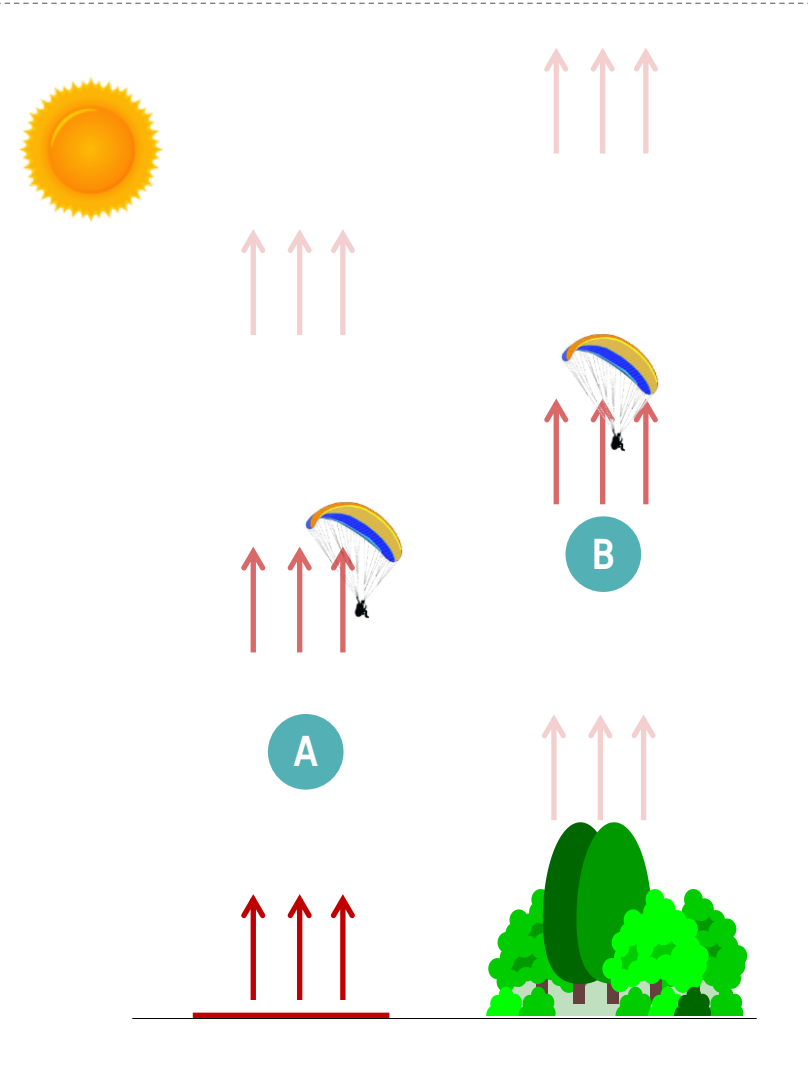

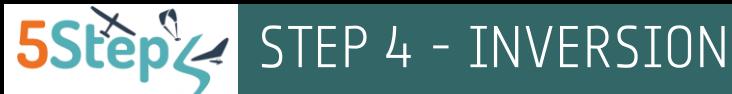

## Inversionen – Ein Schutzschild gegen CB

Inversionen haben aber auch positive Seiten. Dadurch dass eine Inversion das Wachstum der Quellwolken erschwert oder ganz verhindert (A), bildet sich im optimalen Fall keine Gewitterwolke.

#### Dazu eine Frage:

Auf 4'600 m bis 5'000 m über Meer gibt es eine STARKE Inversion, das heisst während 400 Metern steigt die Temperatur der Atmosphäre mit der Höhe. Erwartest du die Bildung von Cumulonimbus (=Gewitterwolken)?

Eher nicht. Starke Inversionen verhindern das weitere > Wachstum der Quellwolken.

Vor allem hohe Inversionen haben wir deswegen gerne. Inversionen in tiefen Lagen schwächen dagegen «unsere» Thermiken ab. Hohe Inversionen haben wir vor allem bei einem Luftdruck zwischen 1017 und 1024 hPa, nämlich 1-2 Tage nachdem eine Kaltfront die Schweiz überquert und so frische Luft ins Land gebracht hat und sich zudem ein neues Zwischenhoch gebildet hat, das für die Bildung der Höheninversion verantwortlich ist. Das sind die idealen Bedingungen, um auf Strecke zu gehen...

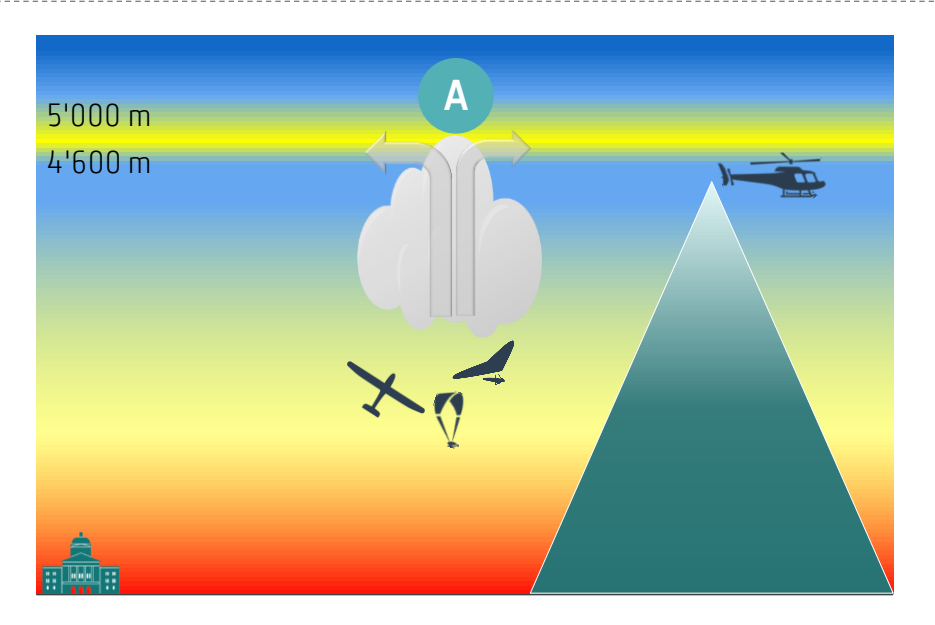

## Thermik und Inversion

Daraus folgt:

THERMIKEN (3) ⋗

Wenn die rote Linie geradeaus nach oben oder nach links verläuft (*=Temperatur der Atmosphäre nimmt ab*), werden Thermiken begünstigt. Im beigelegten Beispiel kannst du bei ausreichender Sonneneinstrahlung und günstigen Windbedingungen Thermiken zwischen 500 und 1'500 m über Meer erwarten.

 $\blacktriangleright$ INVERSION (4)

Wenn die rote Linie nach rechts driftet (45° oder mehr), erkennst du dadurch die Inversion (bzw. Isothermie). In der abgebildeten Grafik reicht die Inversion zwischen 2'000 und 2'500 m über Meer. In diesem Bereich kannst du praktisch keine Thermiken erwarten. Auch der Temperaturverlauf zwischen 1'500 und 2'000 m sowie zwischen 2'500 und 3'500 m über Meer ist für die Bildung von Thermiken ungünstig. Wenn du an diesem Tag in den Alpen fliegen willst, erwarte eher Gleitflüge.

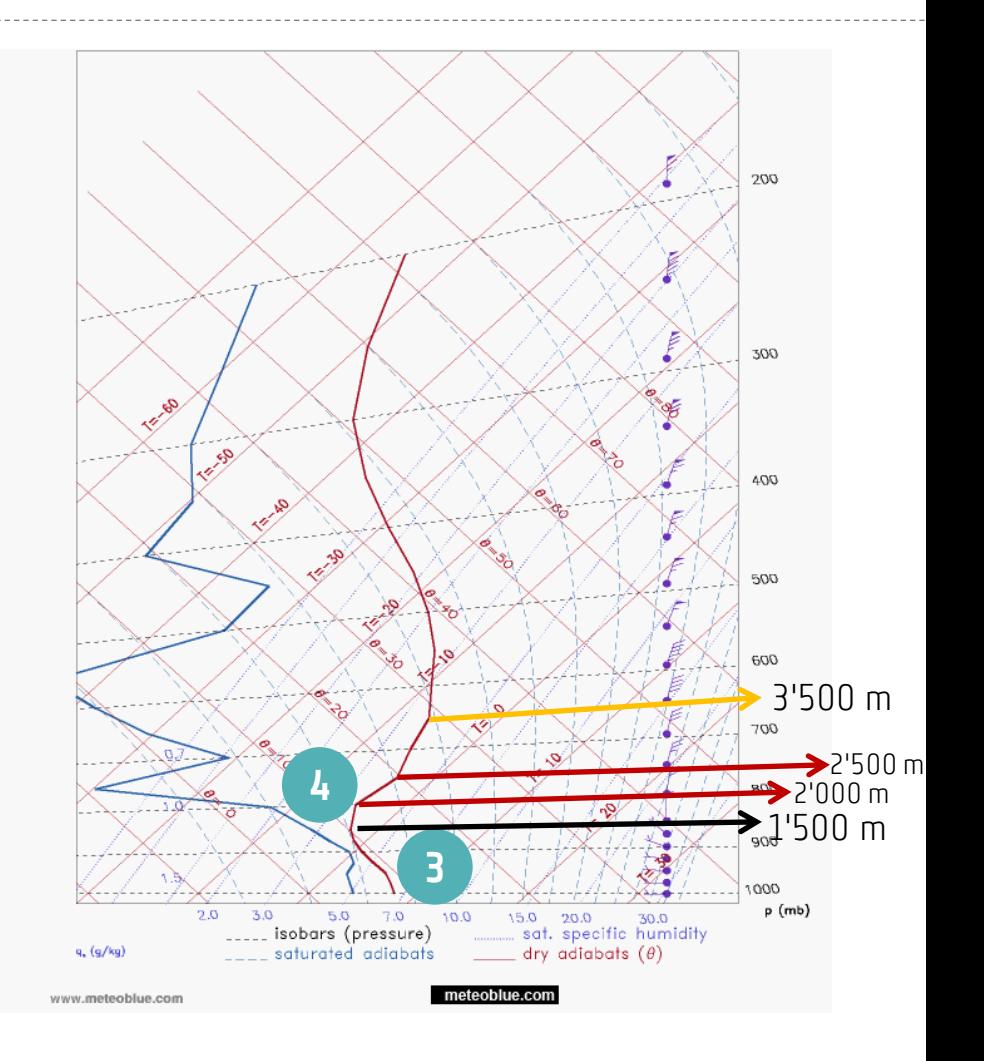

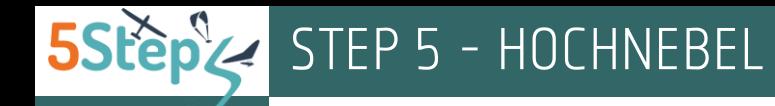

#### Hochnebel und Bise

Hochnebel entsteht im Winter vor allem bei Bise. Die kalte Luft wird von Nordosten her in die «Badewanne» Mittelland unter die leichtere, warme Luft geblasen und bleibt dort liegen. Es entsteht eine Inversion, die wie eine Barriere wirkt und verhindert, dass die feuchte kalte Luft irgendwo anders ausweichen kann. Und so kann es tage- oder wochenlang unter kalt und trüb, oben blau, klar und wärmer sein.

Weil unter der Inversion die Bise weht, mischen sich die Luftmassen, was die Nebelbildung auf Bodenhöhe im Flachland verhindert.

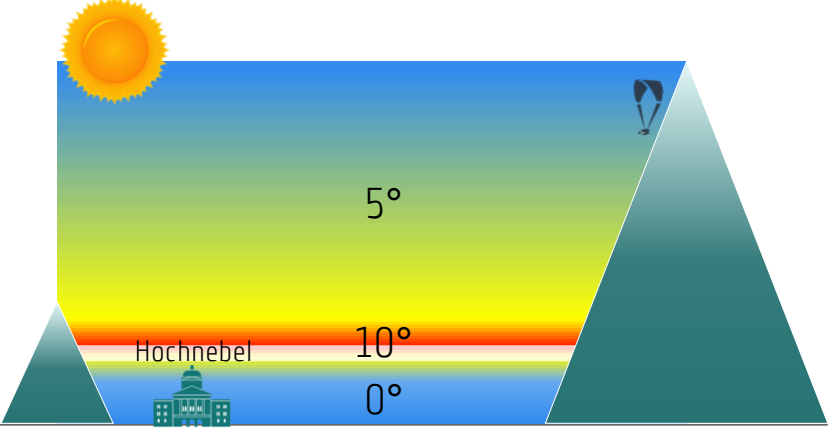

Die Bise transportiert kalte Luft ins Mittelland, wo sich so Hochnebel bildet.

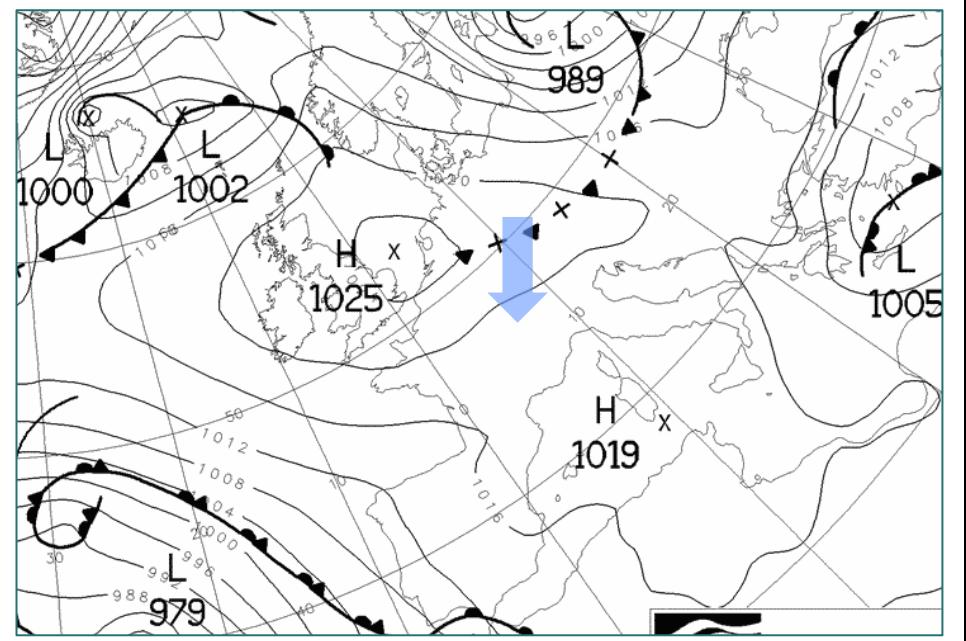

Eine klassische Wetterlage für die Bildung vom Hochnebel im späten Herbst. Die Schweiz befindet sich am Rand eines Hochdruckgebietes und im Mittelland weht die Bise.

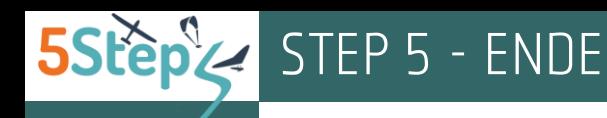

#### Von einer Quellwolke zum CB und Gefahren

Eine kleine Quellwolke (Cumulus humilis: Bild 1) kann innerhalb kurzer Zeit (= wenige Stunden, bei günstigen Bedingungen sogar in einigen Minuten) Karriere machen und tausende Meter wachsen (Cumulus congestus: Bild 2) bis sie überentwickelt (Cumulonimbus {CB}: Bild 3).

Man erkennt einen CB nicht nur dadurch, dass er riesig ist, sondern auch weil die obere Grenze der Wolke die scharfen Konturen verloren hat (weil sich Eiskristalle gebildet haben, siehe A).

Cumulonimbus (CB) sind überentwickelte Quellwolken, die bis zur Tropopause (11'000 m) oder sogar ein bisschen höher wachsen können und in deren Innere Niederschläge stattfinden.

Die Niederschläge im CB verdunsten und entziehen der Luft Wärme. Die Luft in der Wolke wird kalt, schwer und fällt nach unten. Die kalte fallende Luft verursacht heftige Windböen und gefährliche Windscherungen.

Daraus folgt: VON EINEM CB SOLLTE MAN IN DER LUFT GENÜGEND ABSTAND HALTEN.

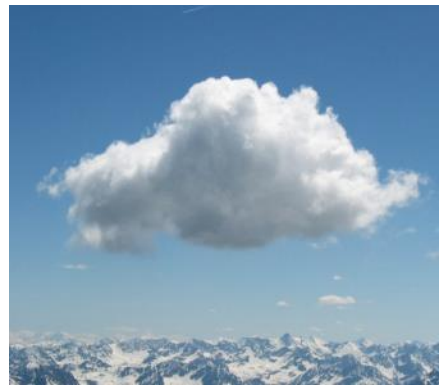

Bild 1: In kurzer Zeit kann ein Cumulus humilis...

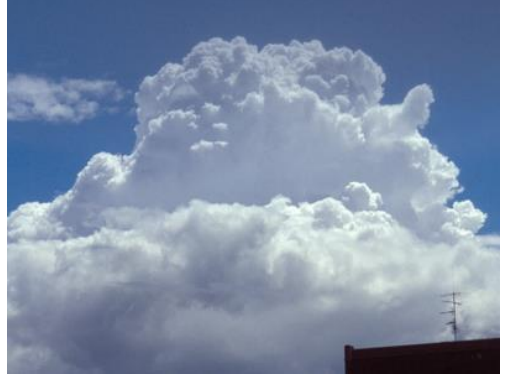

Bild 2: ... so wachsen, dass er ein Cumulus Congestus wird. Kurz danach kann daraus...

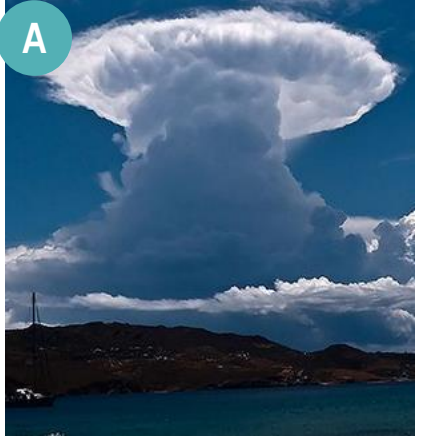

Bild 3: ... ein Cumulonimbus entstehen

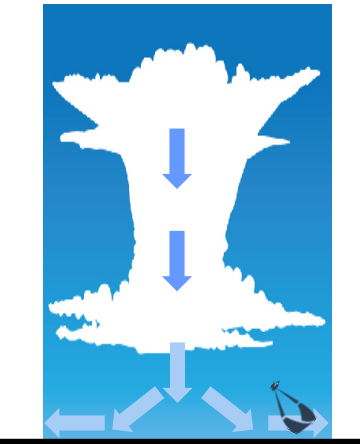

Kalte Luft «stürzt» in einem CB ab und verursacht heftige Windböen